inst.eecs.berkeley.edu/~cs61c

### **CS61C: Machine Structures**

Lecture #40 **Writing Fast code** 

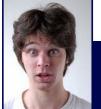

2007-4-27

**TA Performaire Aaron Staley** inst.eecs.cs.berkeley.edu/ ~cs61c-tg

India offering free broadband by 2009

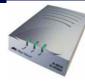

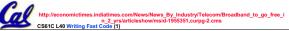

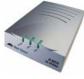

### **Speed**

- We like things to run fast
- But what determines speed?
  - Algorithmic Complexity
  - Number of instructions executed
  - Considering architecture
- •We will focus on the last two take cs170 for fast (low complexity) algorithms

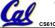

# Minimizing number of instructions

- Know your input: If your input is constrained in some way, you can often optimize.
  - Many algorithms are ideal for large random data
    - Often you are dealing with smaller numbers, or less random ones
    - When taken into account, "worse" algorithms may perform better
- Preprocess if at all possible: If you know some function will be called often, you may wish to preprocess
  - The fixed costs (preprocessing) are high, but the lower variable costs (speed of a function often called) may make up for it.

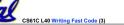

# Example 1 – bit counting – Basic Idea

- Sometimes you may want to count the number of bits in a number:
  - This is used in encodings
  - Also used in interview questions
- Obviously, there is no (sequential) algorithm which has better complexity than O(n), with n being number of bits
- But we can optimize this in some ways

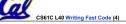

# Example 1 – bit counting - Basic

The basic way of counting:

```
int bitcount_std(uint32_t num) {
 int cnt = 0;
 while (num) {
    cnt+= (num & 1);
    num>>=1;
 return cnt;
}
```

We simply test every bit until we are done!

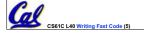

**Example 1 – bit counting – Optimized?** 

- The "optimized" way of counting:
- Linear in the number of 1's present

```
int bitcount_op(uint32_t num){
      int cnt = 0;
      while (num) {
           cnt++ ;
           num &= (num - 1) ;
      return cnt:
This relies on the fact that
num = (num - 1) & num
changes rightmost 1 bit in num to a 0.
     Try it out!
```

# **Example 1 – bit counting – Preprocess**

### Preprocessing!

```
uint8 t tb1[256]; //tb1[i] has number of 1's in i
inline int bitcount_preprocess(uint32_t num) {
   int cnt =0:
   while (num) {
        cnt+=tbl[num&0xff];
        num>>=8;
   return cnt;
1
The table could be made smaller or
   larger; there is a trade-off between
   table size and speed.
```

B) as it is accessed (like a cache)

CS61C L40 Writing Fast Code (7)

Table can be built either A) initially or

# **Example 1 – Times**

Test: Call bitcount on 20 million random numbers. with -O1, run on 2.4 Ghz Intel Core 2 Duo with 1 Gb RAM

| Test                    | Totally Random number time | Random power of 2 time |
|-------------------------|----------------------------|------------------------|
| Bitcount_std            | 830 ms                     | 790 ms                 |
| Bitcount_op             | 860 ms                     | 273 ms                 |
| Bitcount_<br>preprocess | 720 ms                     | 700 ms                 |

Preprocessing improved (13% increase). Optimization was great for power of two numbers.

With random data, the linear in 1's optimization actually hurt speed (subtracting 1 may take more time than shifting on many x86 processors).

# Inlining

### · A function in C:

```
int foo(int v){
       //code
foo(9)
```

#### The same function in assembler:

```
foo: #push back stack pointer
       #save regs
       #code
      #restore regs
      #push forward stack pointer
      jr $ra
#elsewhere
      jal foo
```

CS61C L40 Writing Fast Code (9)

# Inlining - Etc

- · Function calling is quite expensive!
- C provides the inline command.
  - Functions that are marked inline (e.g. inline void f) will have their code inserted into the caller
  - Thus, inline functions are somewhat "macros with structure".
- With inlining, bitcount-std took 830 ms.
- Without inling, bitcount-std took 1.2s!
- Bad things about inlining;
  - · Inlined functions generally cannot be recursive.
  - Inlining large functions is actually a bad idea. It increases code size and may hurt cache performance.

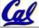

CS61C L40 Writing Fast Code (10)

Staley, Spring 2007 © UCB

# Along the Same lines - Malloc

- Malloc is a function call and a slow one at that.
- · Often times, you will be allocating memory that is never freed • Or multiple blocks of memory that will be freed at once.
- Allocating a large block of memory a single time is much faster than multiple calls to malloc.

```
int *malloc cur, *malloc end;
//normal allocation:
malloc cur = malloc(BLOCKCHUNK*sizeof(int*));
//block allocation - we allocate BLOCKSIZE at a time
malloc cur += BLOCKSIZE;
 if (malloc_cur == malloc_end) {
      malloc cur = malloc(BLOCKSIZE*sizeof(int*));
      malloc end = malloc cur + BLOCKSIZE;
Block allocation is 40% faster
  (BLOCKSIZE=256; BLOCKCHUNK=16)
```

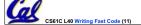

# **Case Study - Hardware Dependence**

- You have two integers arrays A and B.
- · You want to make a third array C.
- C consists of all integers that are in both A and B.
- You can assume that no integer is repeated in either A or B.

6 4 8 4

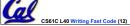

# **Case Study - Hardware Dependence**

- You have two integers arrays A and B.
- · You want to make a third array C.
- · C consists of all integers that are in both A and B.
- You can assume that no integer is repeated in either A or B.
- There are two reasonable ways to do this:
  - · Method 1: Make a hash table.
    - Put all elements in A into the hash table.
    - Iterate through all elements n in B. If n is present in A, add it to C.
  - Method 2: Sort!
    - Quicksort A and B
    - Iterate through both as if to merge two sorted lists.
    - Whenever A[index\_A] and B[index\_B] are ever equal, add A[index\_A] to C

CS61C L40 Writing Fast Code (13)

Staley, Spring 2007 © UC

# **Peer Instruction**

Method 1: Make a hash table.

- Put all elements in A into the hash table.
- Iterate through all elements n in B. If n is in A, add it to C.

Method 2: Sort!

- Quicksort A and B
- Iterate through both as if to merge two sorted lists.
- Whenever A[index\_A] and B[index\_B] are ever equal, add A[index\_A] to C

A. Method 1 is has lower average time complexity (Big O) than Method 2

B. Method 1 is faster for small arrays

C. Method 1 is faster for large arrays

2: FTF 3: FTT 4: TFF 5: TFT 6: TTF 7: TTT

ABC

0: FFF

1: FFT

Staley, Spring 2007 © UCB

### **Peer Instruction**

 A. Hash Tables (assuming little collisions) are O(N). Quick sort averages O(N\*log N). Both have worse case time complexity O(N²).

For B and C, let's try it out:

Test data is random data injected into arrays equal to SIZE (duplicate entries filtered out).

| Size       | # matches | Hash<br>Speed                     | Qsort<br>speed |
|------------|-----------|-----------------------------------|----------------|
| 200        | 0         | 23 ms                             | 10 ms          |
| 2 million  | 1,837     | 7.7 s                             | 1 s            |
| 20 million | 184,835   | Started<br>thrashing –<br>gave up | 11 s           |

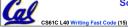

So TFF!

Staley, Spring 2007 © UCB

# **Analysis**

- The hash table performs worse and worse as N increases, even though it has better time complexity.
- The thrashing occurred when the table occupied more memory than physical RAM.
- But this doesn't explain the 2 million case: We will compare hashing to RADIX sort to analyze it.
- QUICKSORT O(N\*log(N)):

Basically selects "pivot" in an array and rotates elements about the pivot

Average Complexity: O(n\*log(n))

RADIX SORT - O(n):

Advanced bucket sort

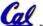

Basically "hashes" individual items.

Staley, Spring 2007 © UCB

# Complexity holds true for instruction count

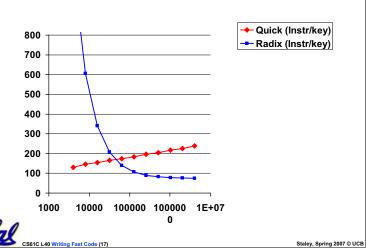

Yet CPU time suggests otherwise...

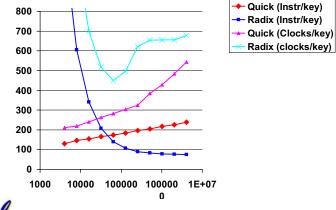

CS61C L40 Writing Fast Code (18)

Staley, Spring 2007 © UCB

# **Never forget Cache effects!**

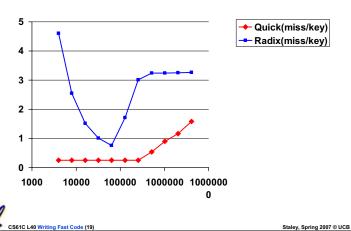

### Other random tidbits

- Approximation: Often an approximation of a problem you are trying to solve is good enough – and will run much faster
  - For instance, cache and paging LRU algorithm uses an approximation
- Parallelization: Within a few years, all manufactured CPUs will have at least 4 cores. Use them!
- •Instruction Order Matters: There is an instruction cache, so the common case should have high spatial locality
  - •GCC's -O2 tries to do this for you
- Test your optimizations. You generally want to time your code and see if your latest optimization actually has improved anything.
  - •Ideally, you want to know the slowest area of your code.
- •Don't over-optimize! There is little reason to spend 3 additional months on a project to make it run 5% faster. CPU speeds increase faster than that.

CS61C L40 Writing Fast Code (20)

Staley, Spring 2007 © UCB

# "And in conclusion..."

- CACHE, CACHE, CACHE. Its effects can make seemingly fast algorithms run slower than expected. (For the record, there are specialized cache efficient hash tables).
- Function Inlining: For small, often called functions, this will help much.
- Malloc: Try to allocate larger blocks if at all possible,
- Preprocessing and memoizing: Very useful for often called functions.
- There are other optimizations possible: But be sure to test before using them!

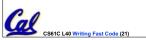

Staley, Spring 2007 © UCB

# **Bonus slides**

- Source code is provided beyond this point
- We don't have time to go over it in lecture.

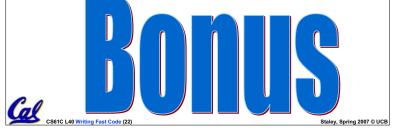

### Method 1 Source - in C++

int I = 0, int j = 0, int k = 0;

int \*array1, \*array2, \*result; //already allocated (array are set)

```
map<unsigned int, unsigned int> ht; //a hash table

for (int i=0; i<SIZE; i++) { //add array1 to hash table
    ht[array1[i]] = 1;
}

for (int i=0; i<SIZE; i++) {
    if(ht.find(array2[i]) != ht.end()) { //is array2[i] in ht?
        result[k] = ht[array2[i]]; //add to result array
        k++;
    }</pre>
```

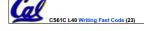

### **Method 2 Source**

int I = 0, int j = 0, int k = 0;